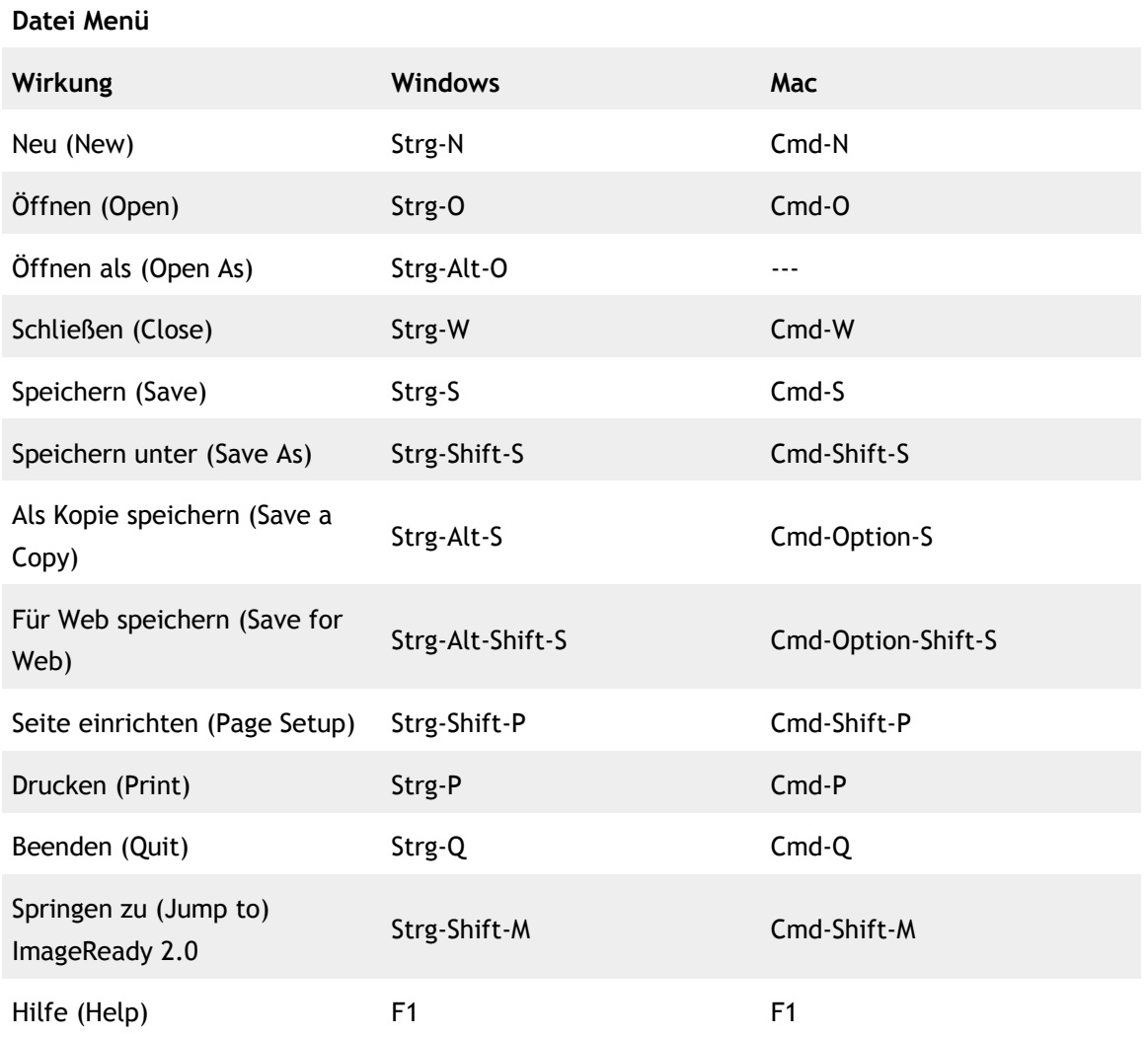

#### **Bearbeiten Menü**

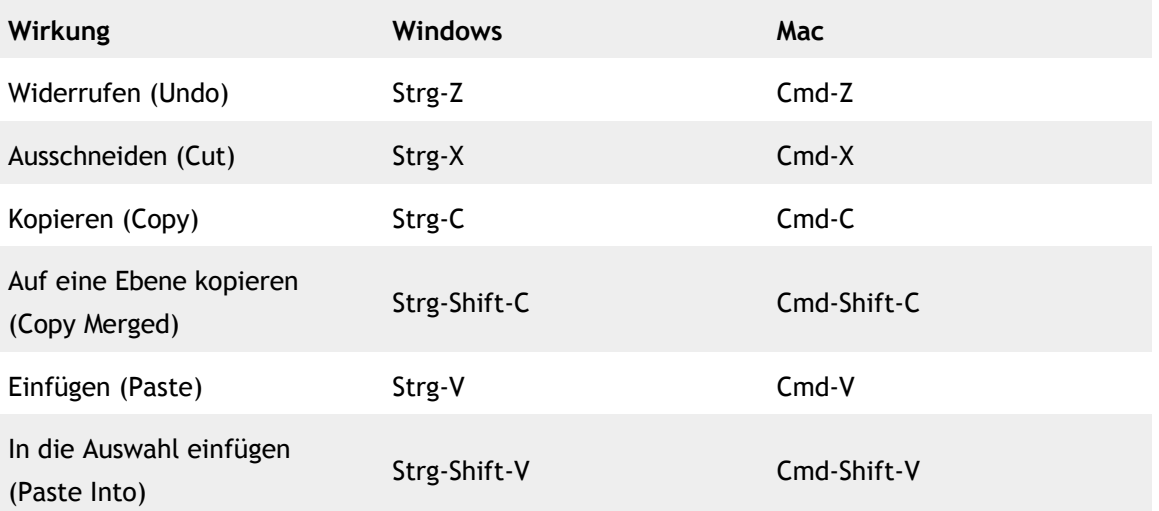

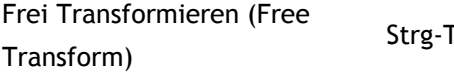

T<sub>c</sub> Cmd-T

### **Bild Menü**

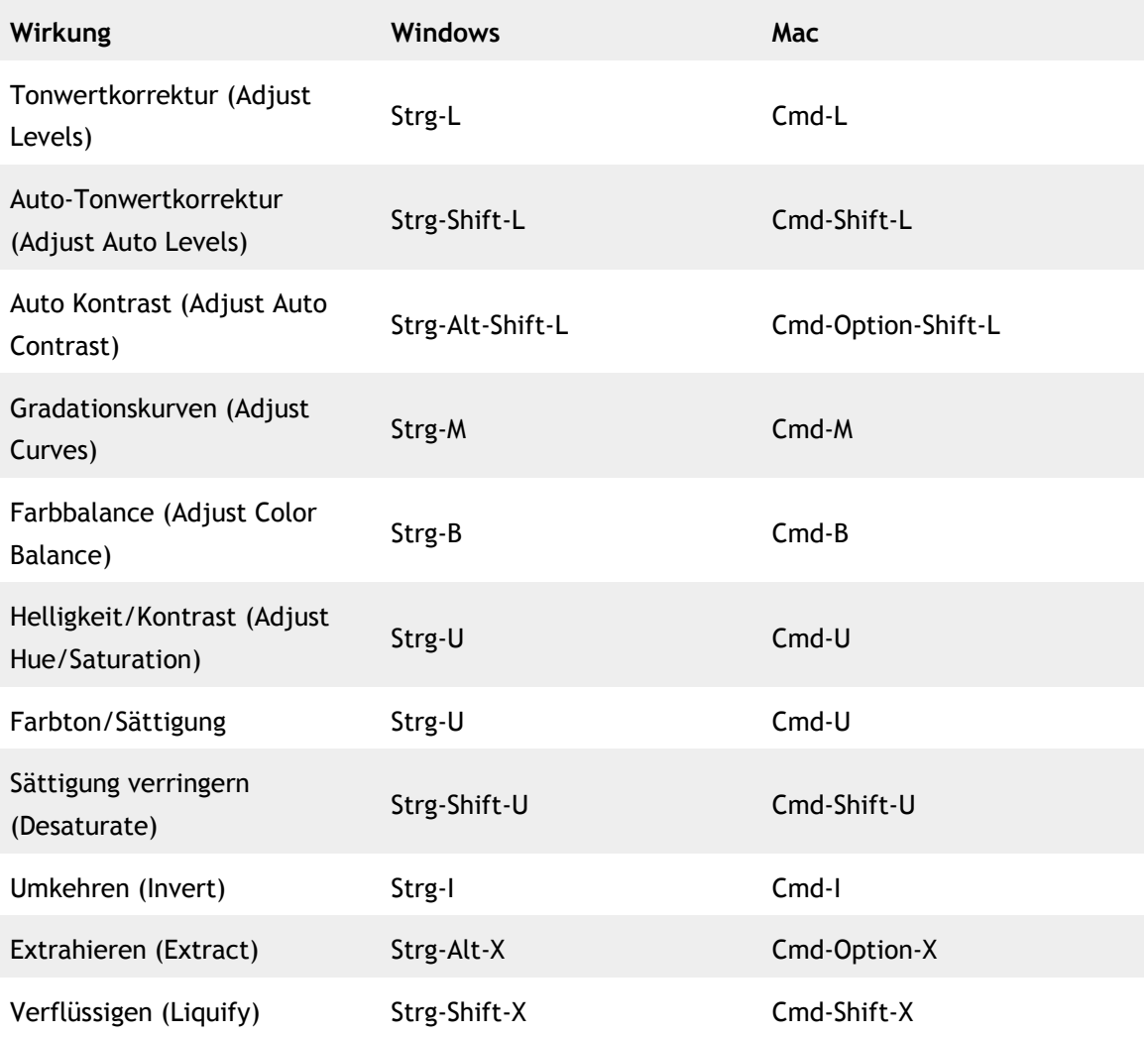

### **Ebenen Menü**

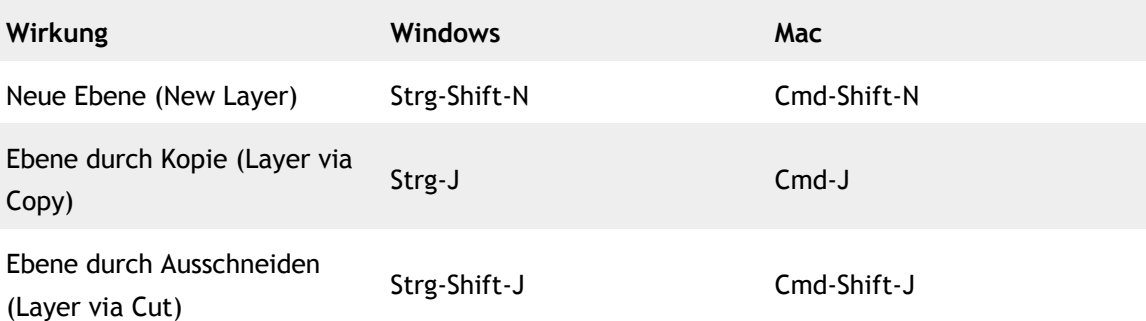

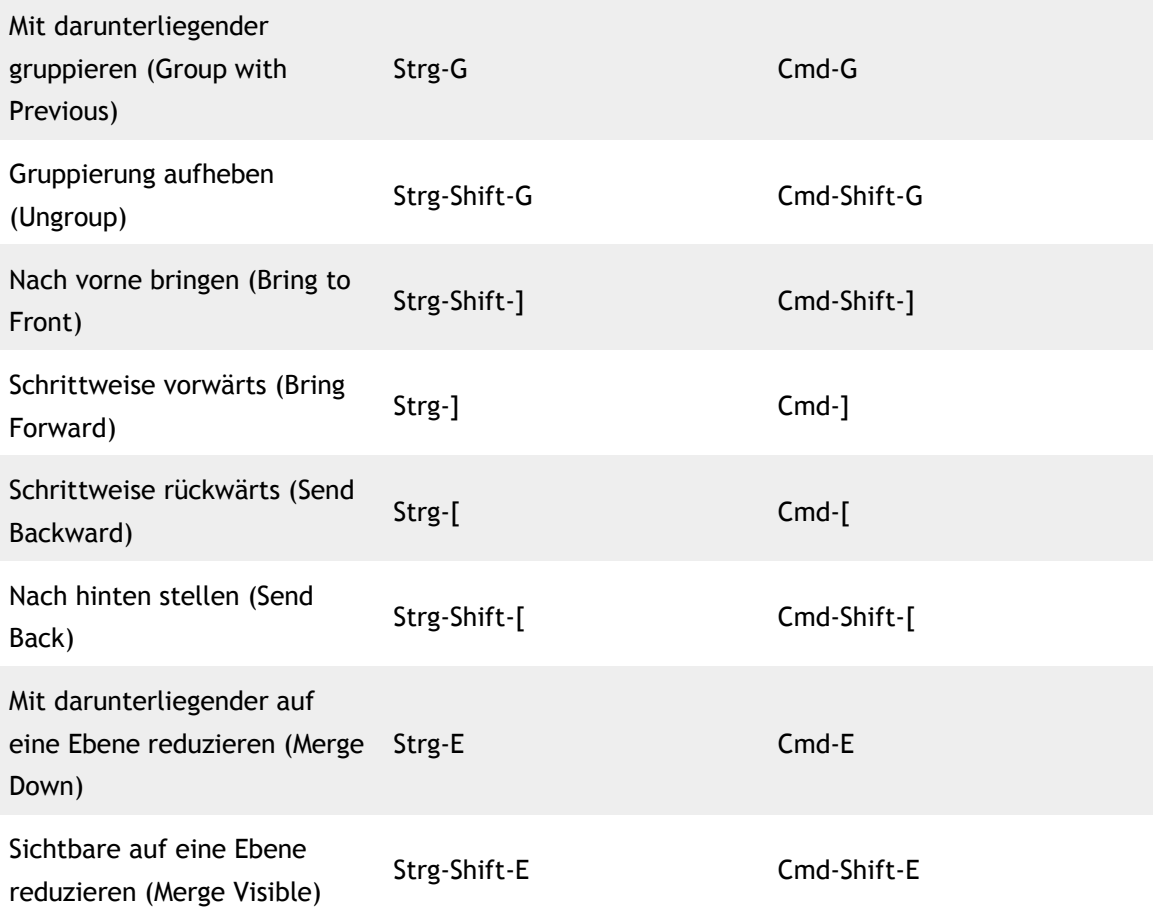

#### **Auswahl Menü**

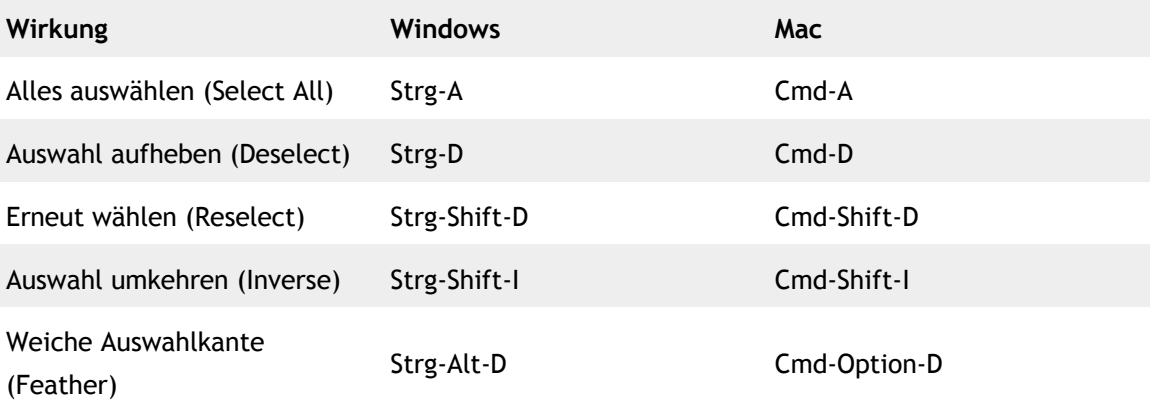

### **Filter Menü**

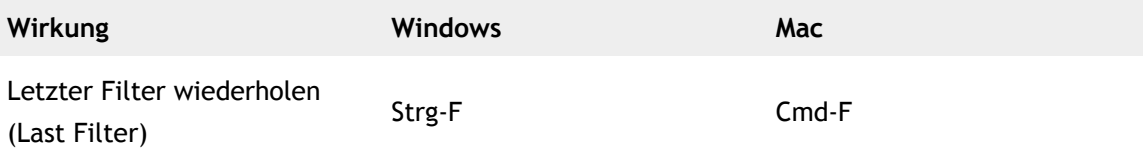

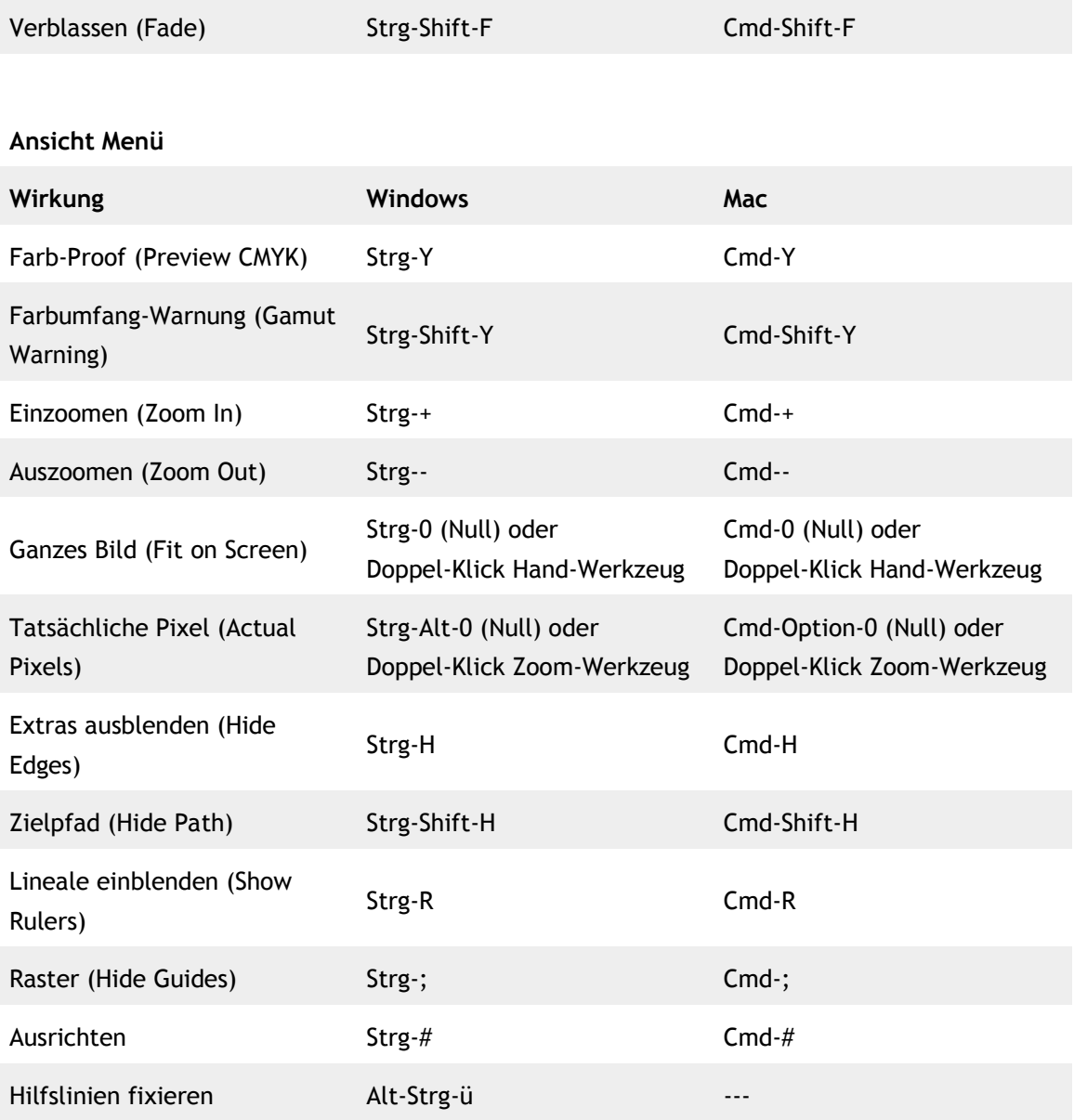

### **Werkzeug Leiste**

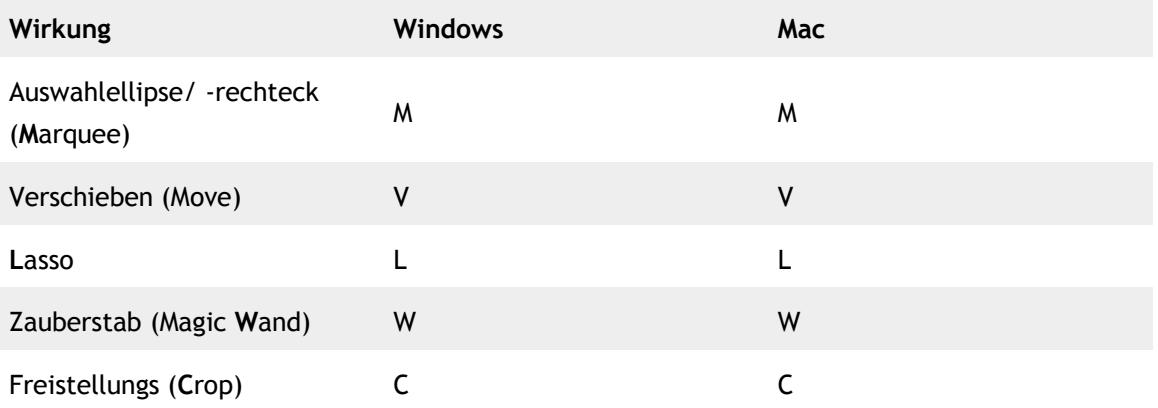

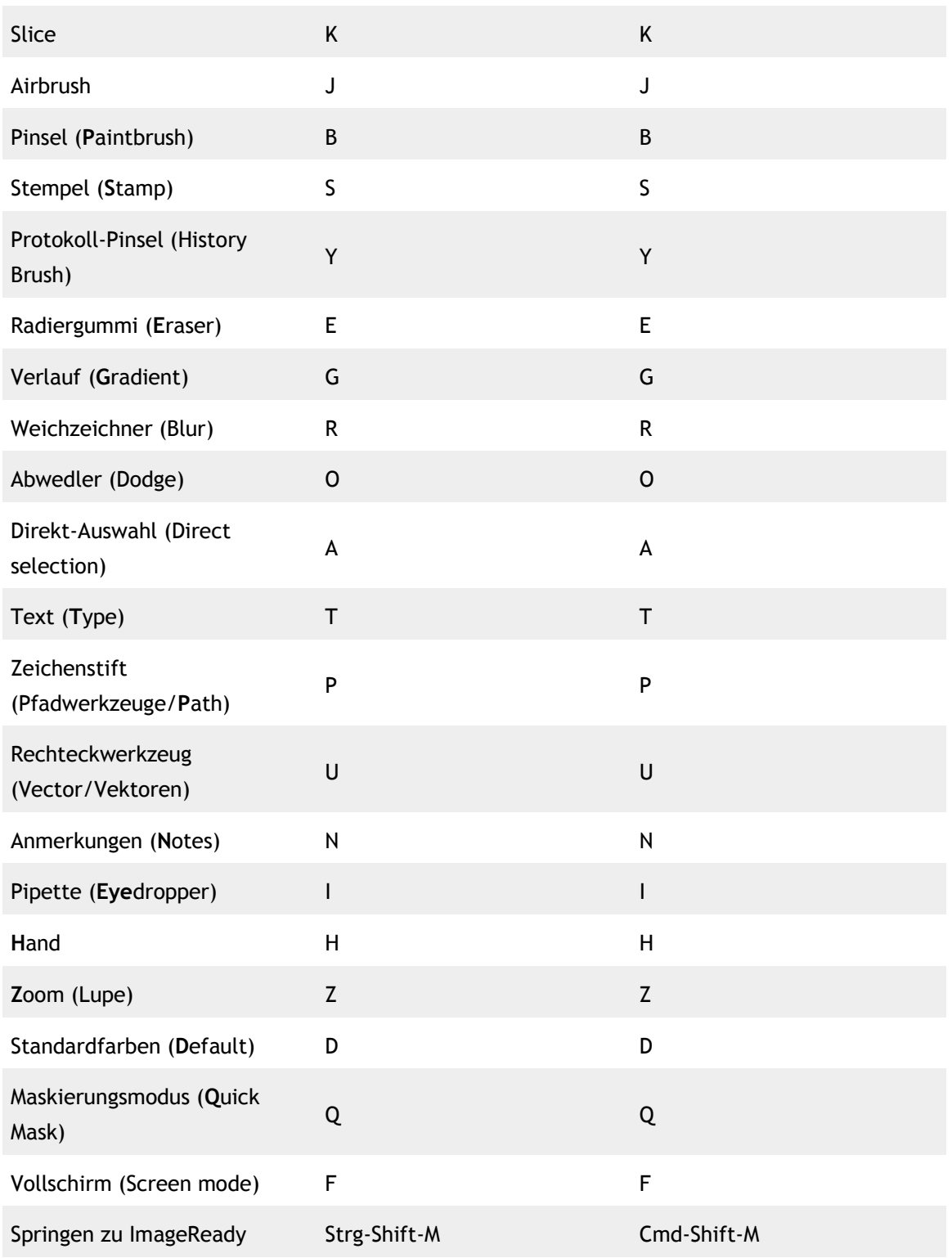

**Strg** ist auf amerikanischen Tastaturen gleichzusetzen mit **Ctrl**.

**Cmd** ist auf allen Mac-Tastaturen gleich.